## **Michael Buhlmann Mathematik > Wahrscheinlichkeitstafeln > Poissonverteilung**

## Wahrscheinlichkeitstafel: Poissonverteilung P(9) bis P(10)

Parameter λ = 9, 9.1, 9.2, 9.25, 9.3, 9.4, 9.5, 9.6, 9.7, 9.75, 9.8, 9.9, 10 als erwartete Ereignishäufigkeit, Zufallsvariable X als bestimmte Anzahl k des Auftretens eines Ereignisses E mit p(X=k), p(X≤k) (kumuliert), Erwartungswert μ, Standardabweichung σ

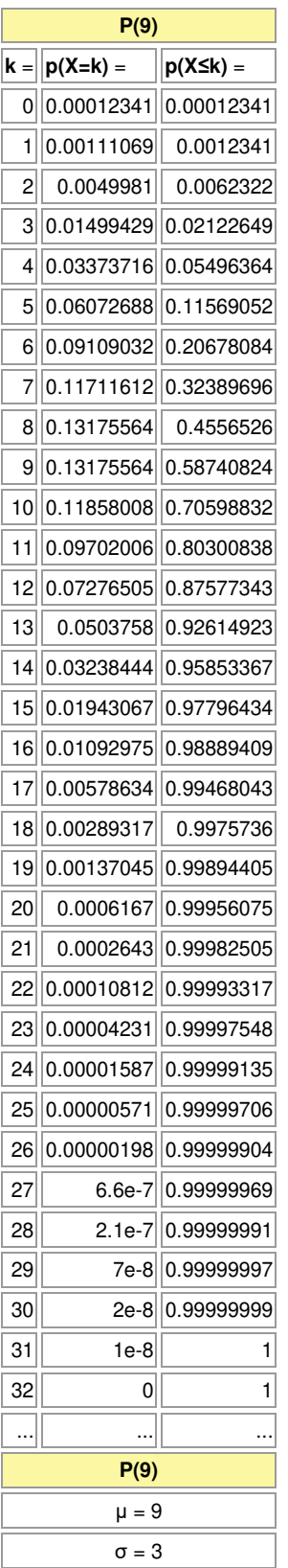

I

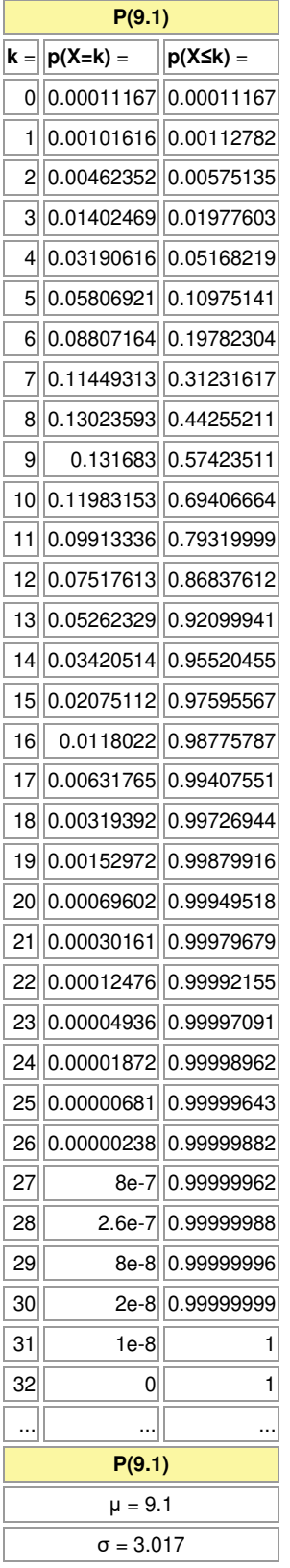

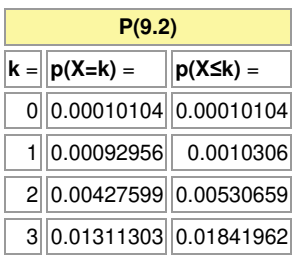

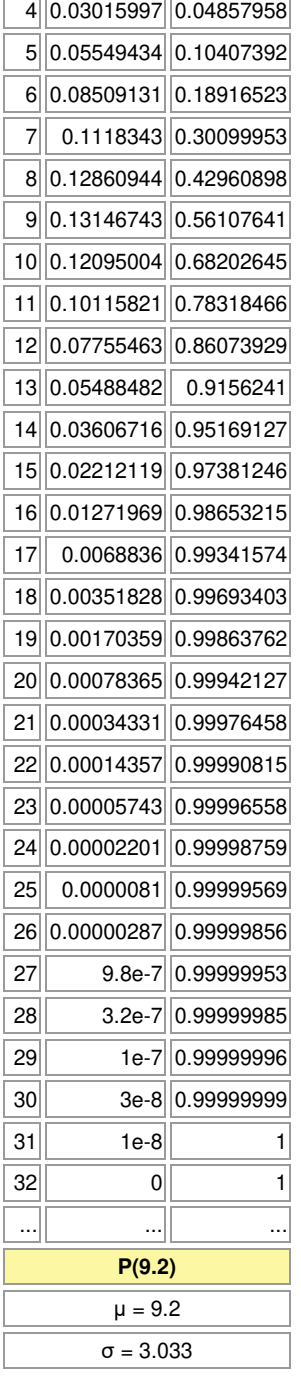

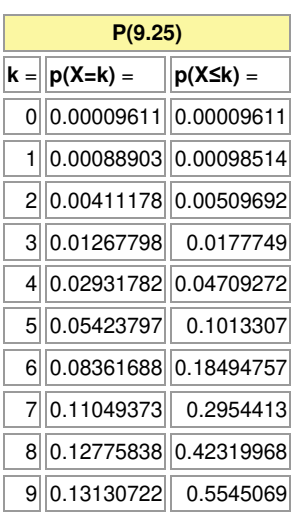

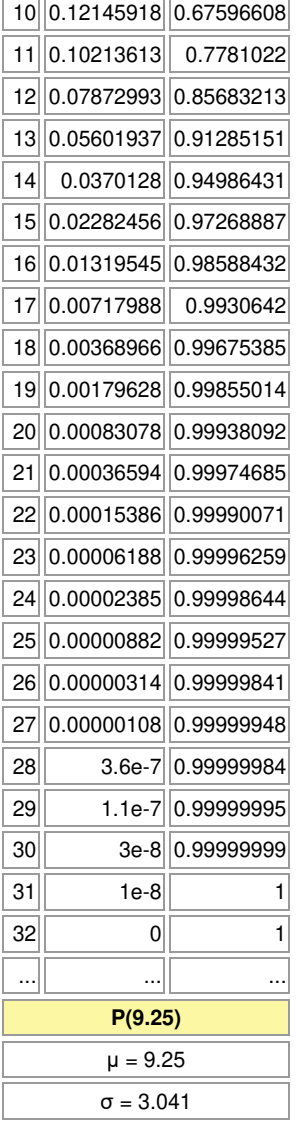

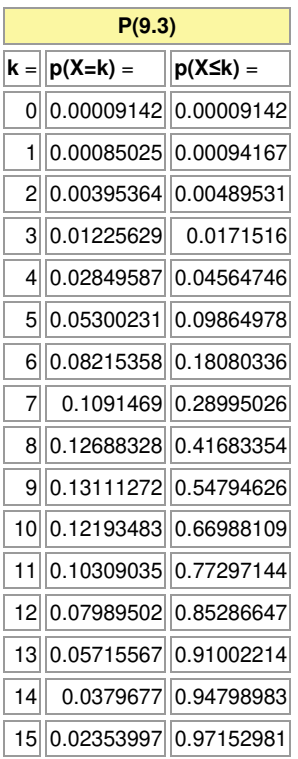

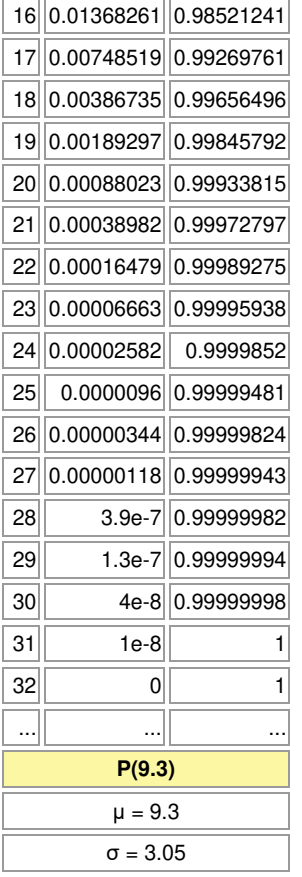

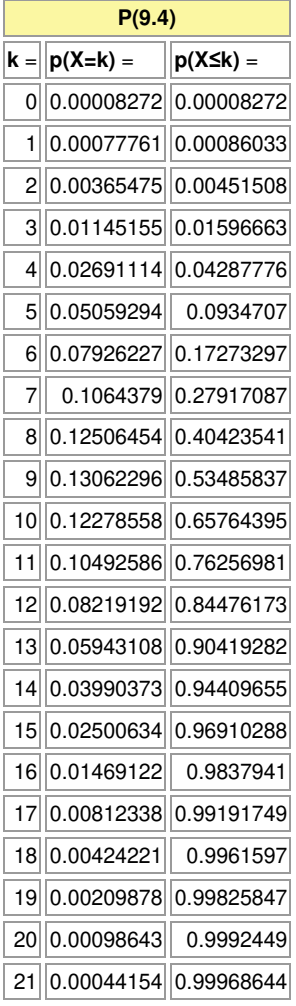

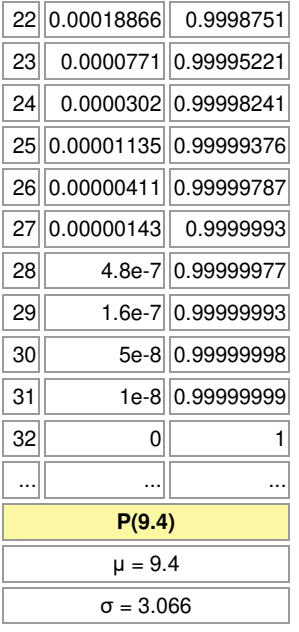

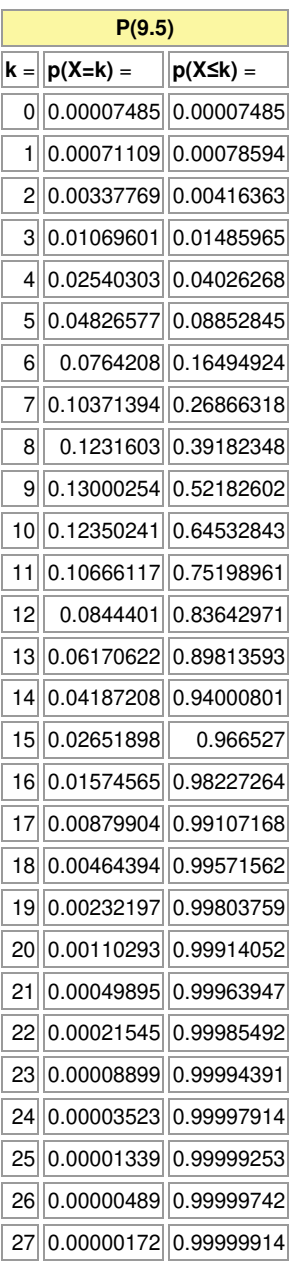

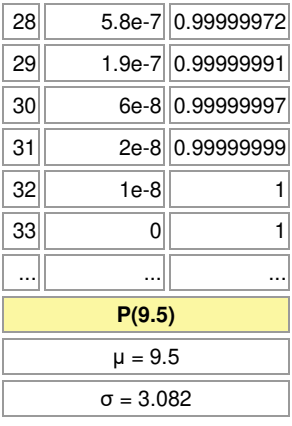

![](_page_6_Picture_314.jpeg)

![](_page_7_Picture_306.jpeg)

![](_page_7_Picture_307.jpeg)

![](_page_8_Picture_313.jpeg)

![](_page_8_Picture_314.jpeg)

![](_page_9_Picture_313.jpeg)

![](_page_9_Picture_314.jpeg)

![](_page_10_Picture_316.jpeg)

 $\rightarrow$ 

![](_page_10_Picture_317.jpeg)

![](_page_11_Picture_183.jpeg)

Michael Buhlmann, www.michael-buhlmann.de 12.2022